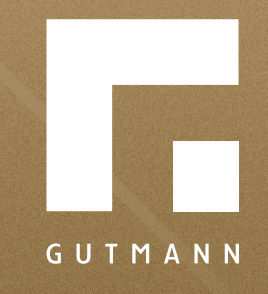

# *Quick guide* Send request

*gutmann.de | tuulo.de* 

#### *Inhalt*

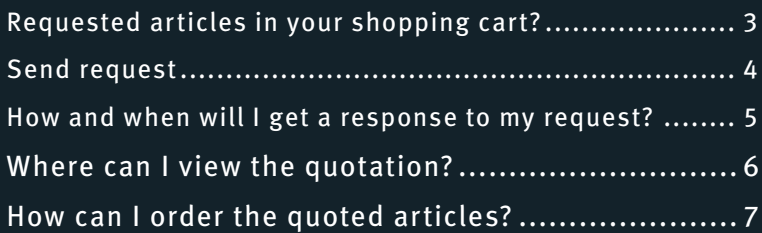

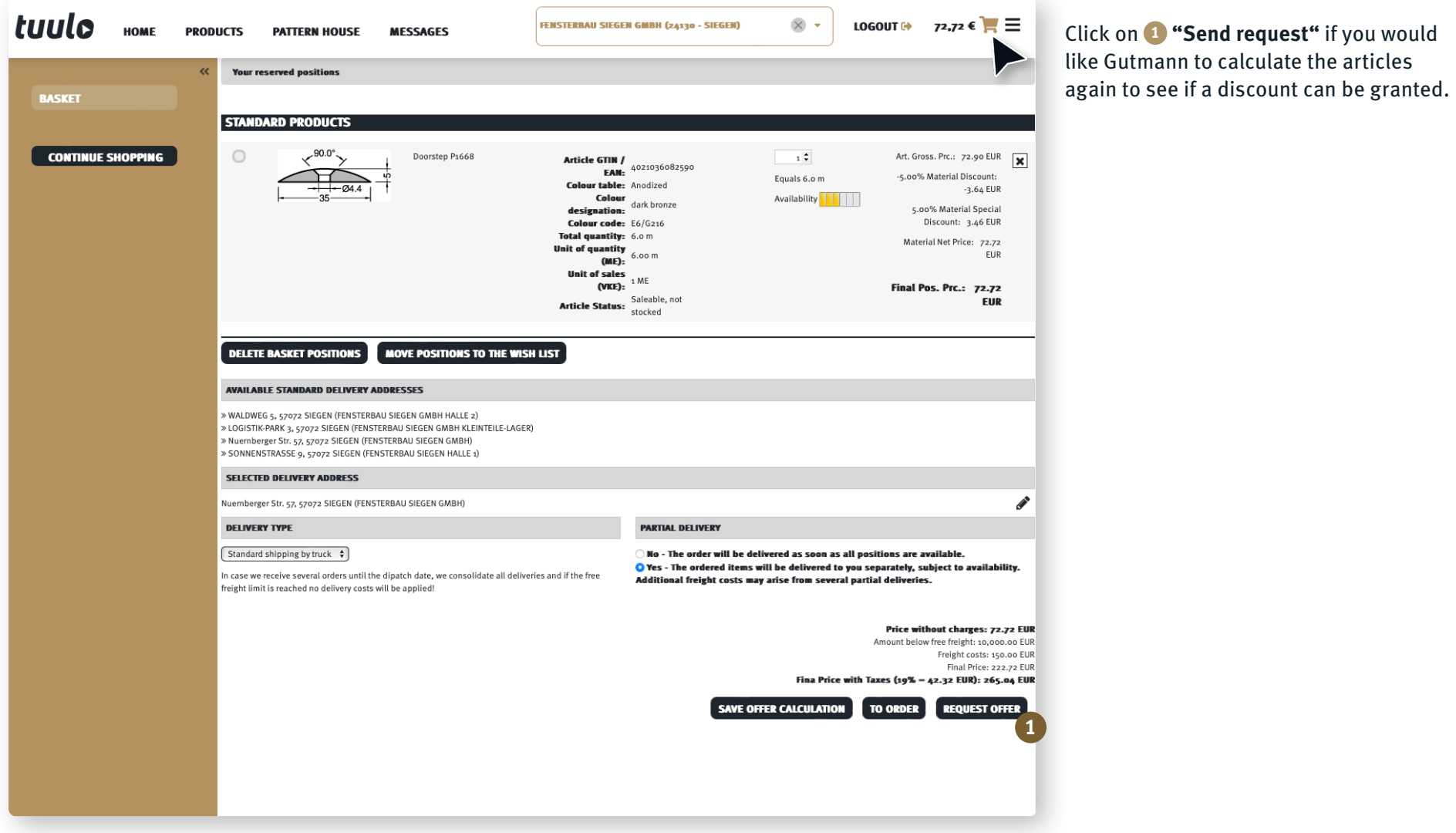

## *Required articles in your shopping cart? - Price still not attractive enough?*

#### *Send request*

When you have filled in all the gold boxes, click on **1 "Send offer request to Gutmann".**

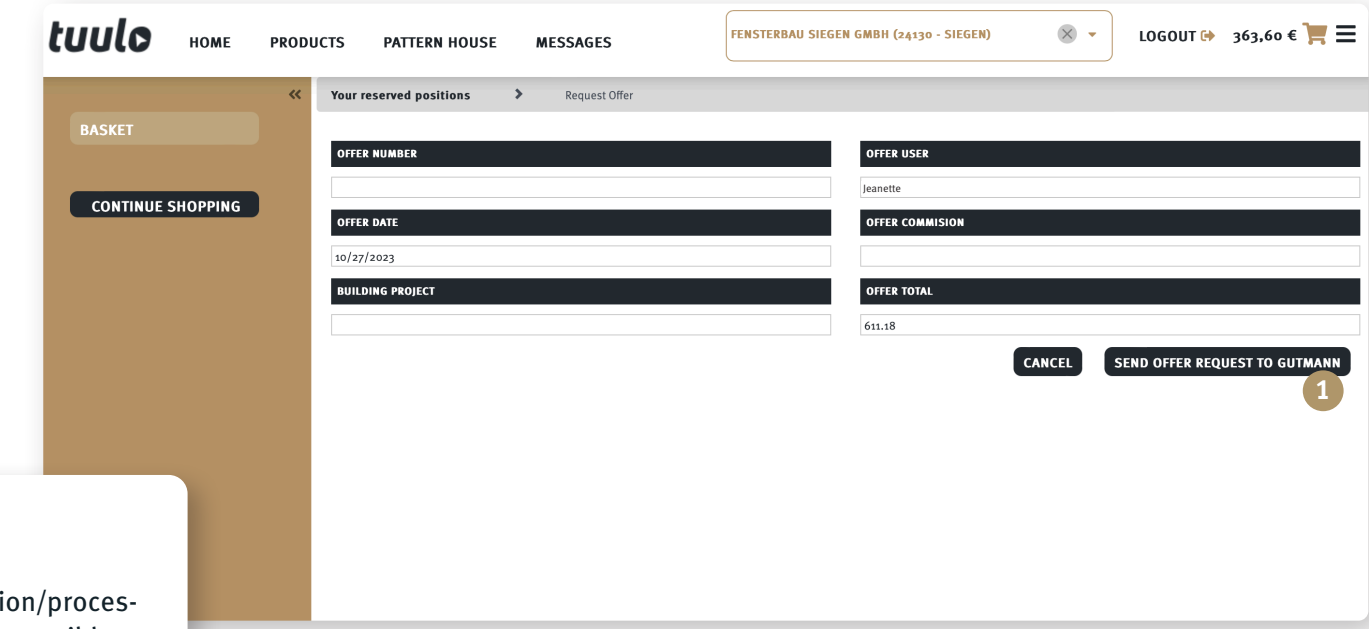

The gold boxes (your quotation number, commission/processor, building project) should be filled in as far as possible. This makes it easier to find the request for future reference.

 $\blacktriangle$ 

#### *How and when will I get a response to my request?*

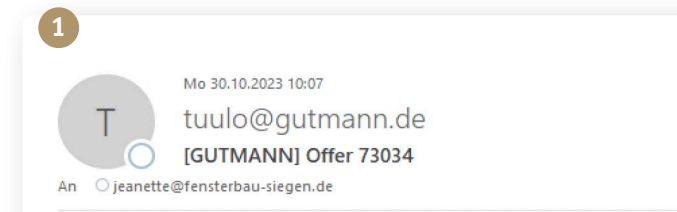

Dear Mr/Mrs Jeanette,

Thank you for your inquiry. Enclosed we send you our offer without engagement. Offer 73034 - Schreinerei Schmidt created by: Nadine Strauß

Shopping cart ID: \$BasketID\$ Your offer number: 445566 Commission / processor: Schreinerei Schmidt Building project: -

Under the following LINK you will get to the offer Open offer

With kind regards Your team tuulo

**GUTMANN Bausysteme GmbH** Nuernberger Str. 57 | 91781 Weissenburg, Germany tuulo@gutmann.de | www.tuulo.de | www.gutmann-bausysteme.de

Handelsregistereintrag | Commercial Register: Ansbach HRB 6621 Geschäftsführer | Managing Director: Panagiotis Tzortzis, Arnd Brinkmann Gutmann will calculate your request within 1-2 working days. You will receive an **1 "Infomail"** as soon as the quotation is available for viewing.

# *Where can I view the quotation?*

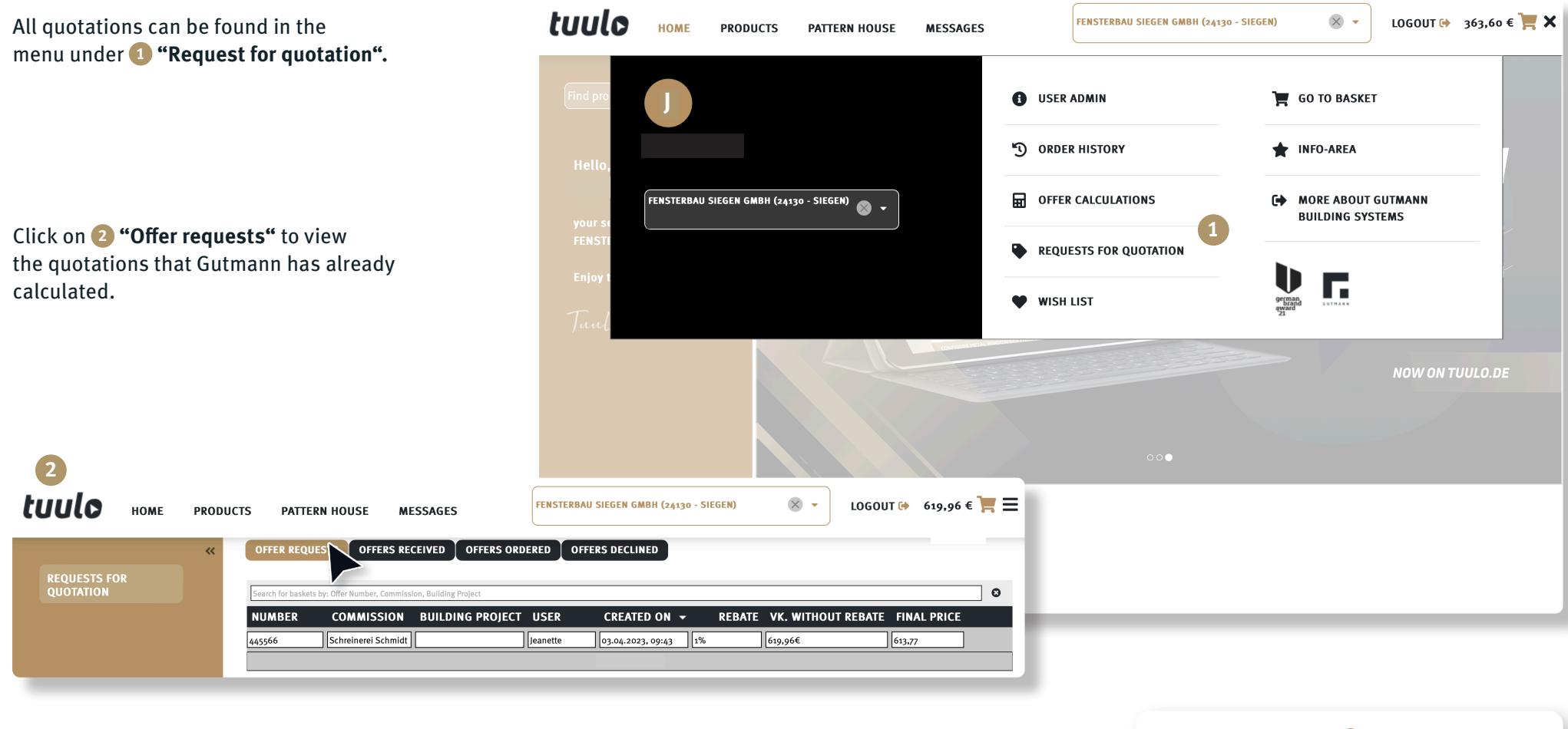

You can immediately recognise the **"special discount granted"** here.

## *How can I order the quoted article?*

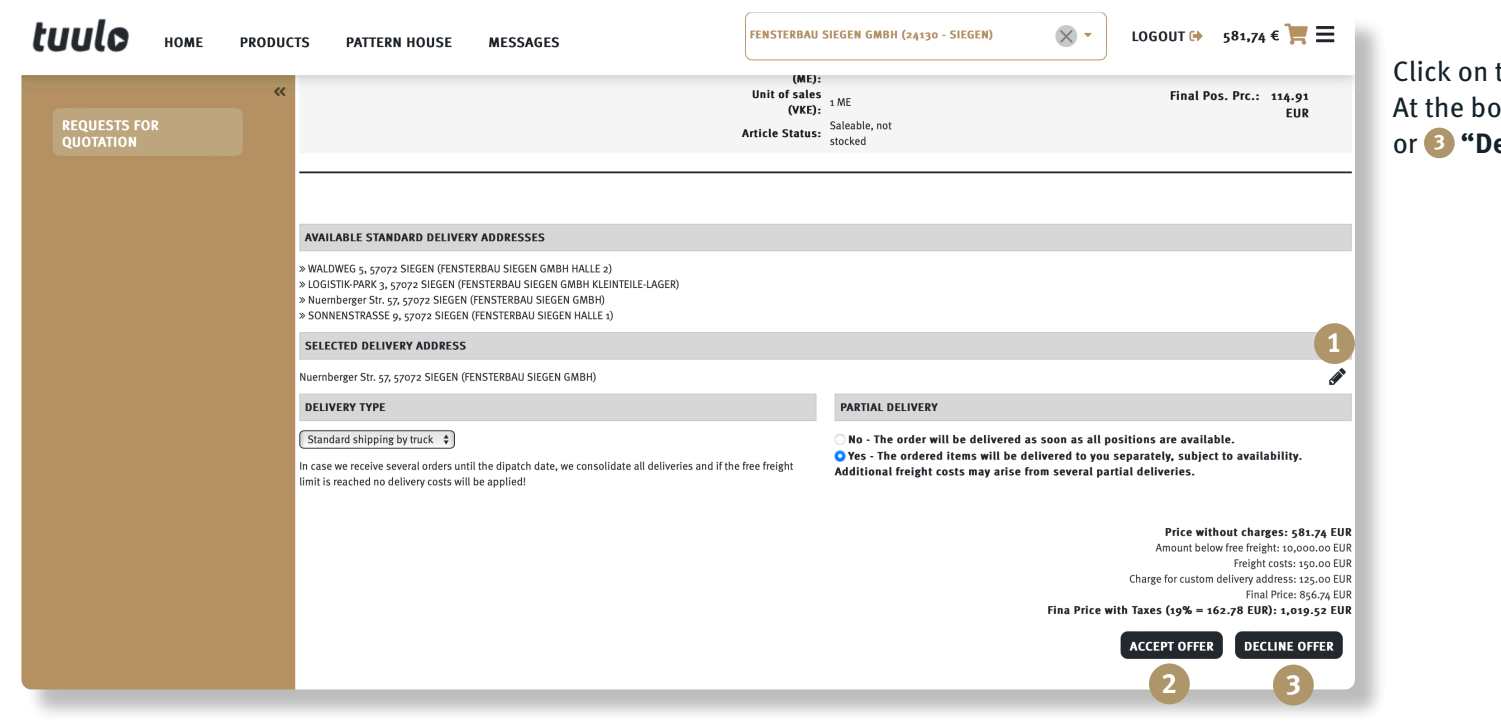

the **1** "Pen"- icon to open the quotation. At the bottom of the page you can **2 "Accept" ecline"** the offer.

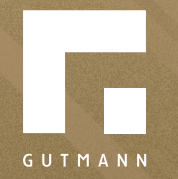

GUTMANN Bausysteme GmbH Nürnberger Straße 57 D - 91781 Weißenburg T +49 (9141) 995 11 36 F +49 (9141) 995 11 37

info@gutmann.de www.gutmann-bausysteme.de

tuulo@gutmann.de www.tuulo.de